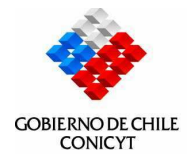

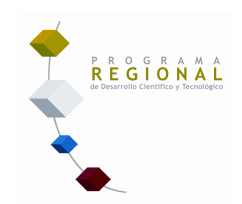

# I CONCURSO DE "FORTALECIMIENTO DE CENTROS REGIONALES DE DESARROLLO CIENTÍFICO Y TECNOLOGICO"

# **DEL** PROGRAMA REGIONAL DE INVESTIGACIÓN CIENTIFICA Y TECNOLOGICA DEL GOBIERNO DE CHILE **CONICYT**

# FORMULARIO DE PRESENTACION DE PROYECTOS 2006

Santiago, Octubre , 2006

# 1 IDENTIFICACIÓN:

## 1.1. Centro Regional

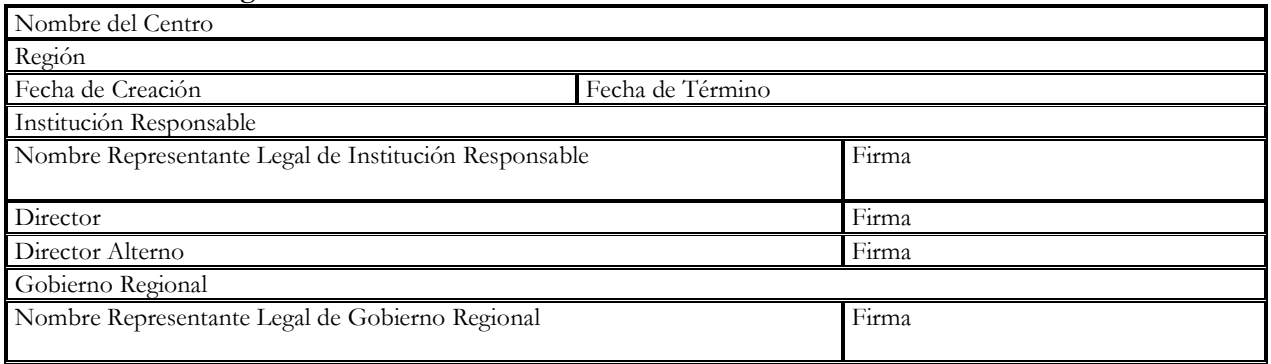

## 1.2. Actuales Instituciones Participantes en el Centro Regional

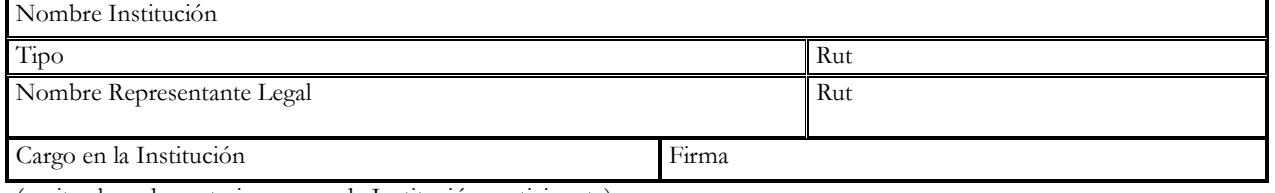

(repita el cuadro anterior para cada Institución participante)

#### 1.3. Actuales Empresas Participantes en el Centro Regional

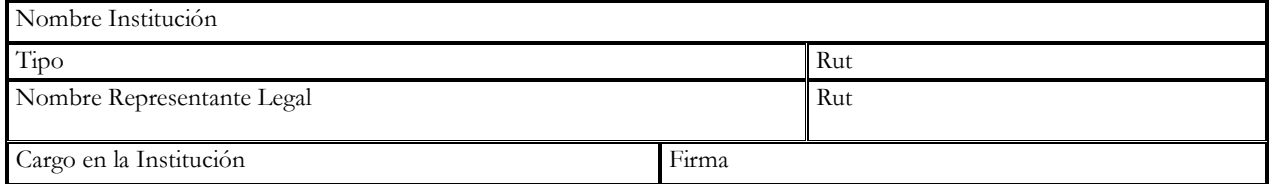

(repita el cuadro anterior para cada Empresa participante)

## 1.4. Instituciones Participantes Adicionales en Proyecto de Fortalecimiento

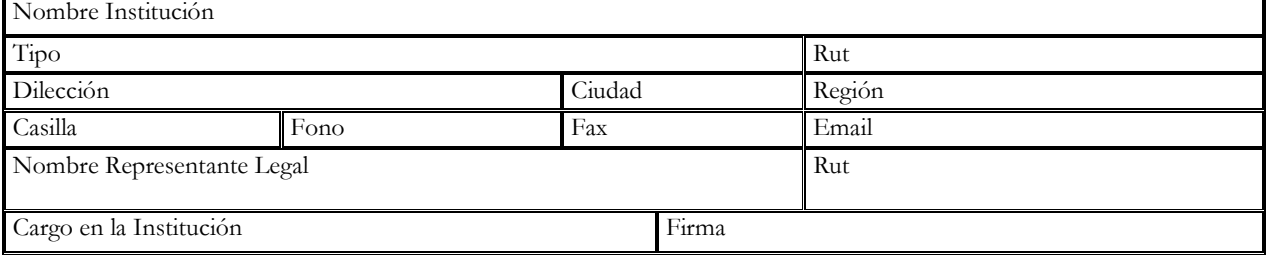

(repita el cuadro anterior para cada Institución participante)

#### 1.5. Empresas Participantes Adicionales en Proyecto Fortalecimiento

Nombre Institución

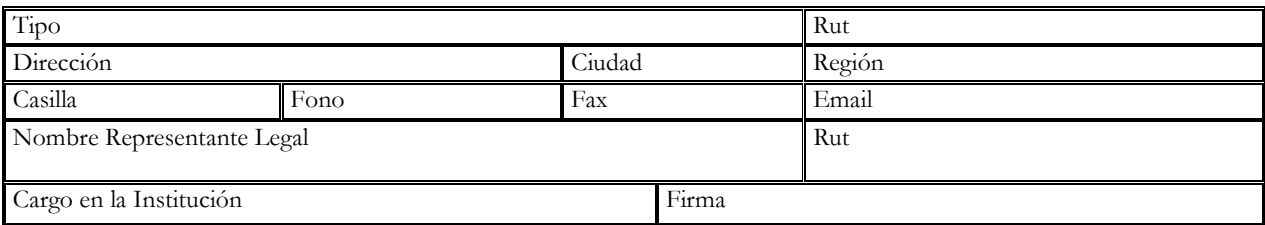

(repita el cuadro anterior para cada Empresa participante)

Describa brevemente las entidades adicionales participantes y el rol que desempeñará cada una en el proyecto de fortalecimiento (puntos 1.4, 1.5).

## 2. OBJETIVOS DEL PROYECTO

#### Objetivo general en que se inserta el proyecto

Marque con una x (en el casillo izquierdo), el (los) objetivo(s) general(es) atingente(s) a su proyecto\*. Bajo el (los) objetivo(s) general(es) seleccionado(s) escriba el (los) objetivo(s) específico(s) de su proyecto.

\* Ver objetivos establecidos en el punto 2 de las Bases de Fortalecimiento.

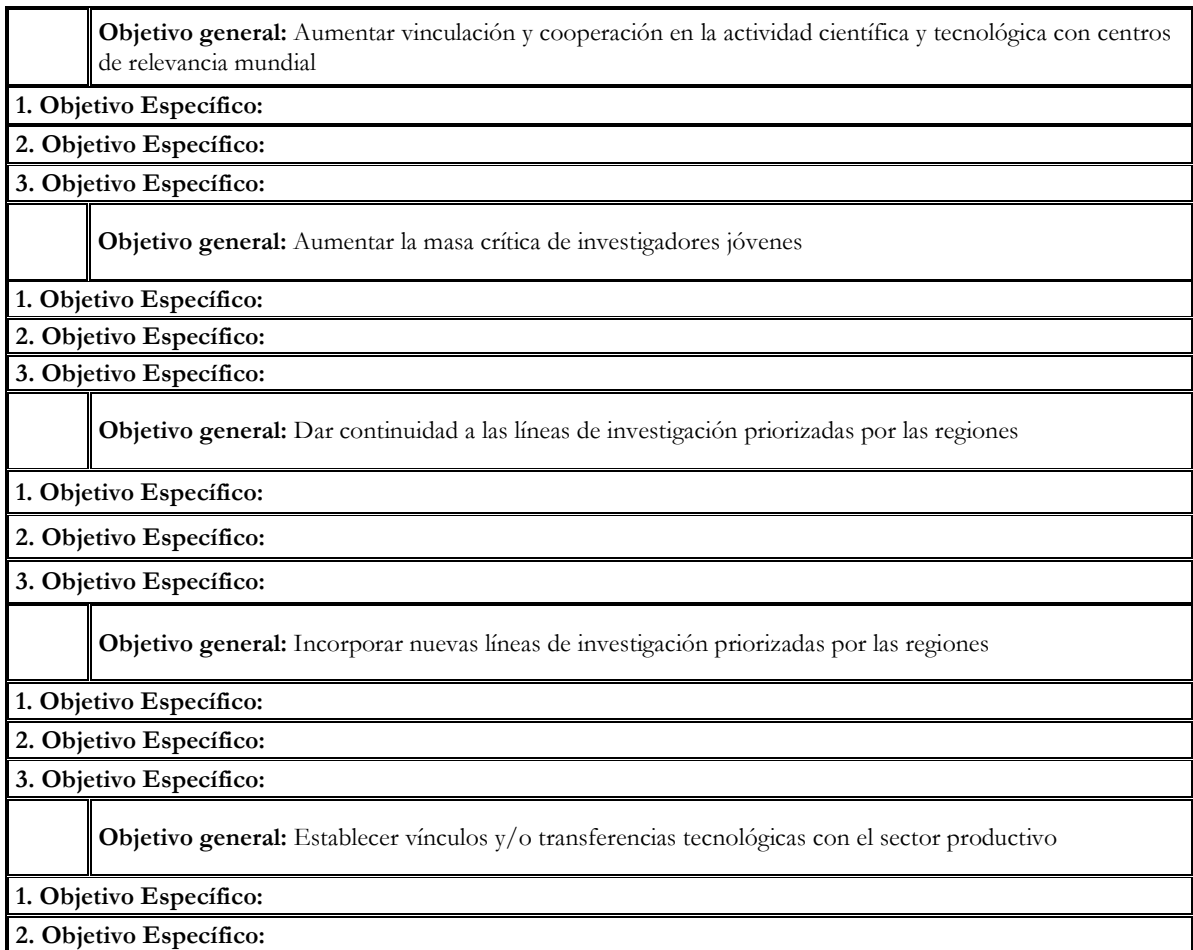

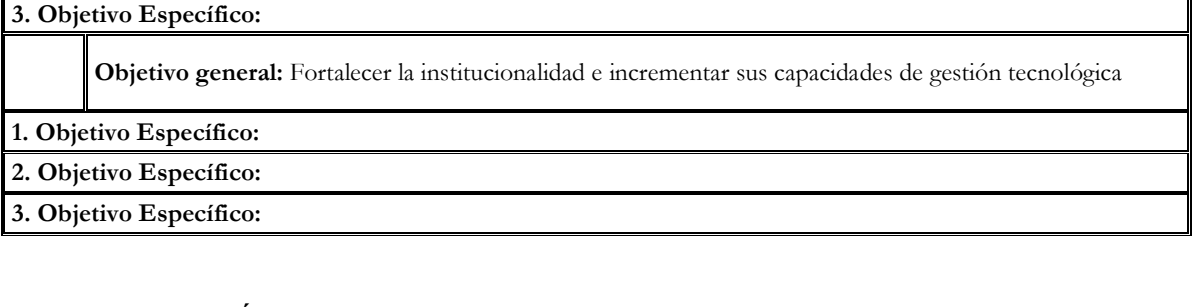

## 3. JUSTIFICACIÓN

#### 3.1. Diagnóstico del Centro Regional

Síntesis del problema actual de Centro Regional Descripción Problemática, Motivación de Fortalecimiento. Máximo 10 líneas.

Síntesis de la oportunidad detectada en el Centro Regional Vinculación con objetivos del Centro Regional y las políticas de Desarrollo Regional. Máximo 10 líneas.

## 3.2. Diagnóstico de contexto: Situación de la Región

En el recuadro describa en forma breve y concisa la situación de la(s) Región(es) pertinente(s). Debe incorporar al menos los siguientes antecedentes. Incorpore otros antecedentes que estime necesarios, en el Anexo 2.

- a) Identificación de los problemas científicos y/o tecnológicos que afectan o limitan el desarrollo regional.
- b) Identificación del área de impacto del proyecto en la Región(es) y las disciplinas involucradas .
- c) Análisis del estado del arte en las disciplinas involucradas. Análisis del estado tecnológico de la Industria Regional relacionada con el proyecto.
- d) Descripción de las capacidades regionales en el área, especialmente los recursos humanos e infraestructuras científica-tecnológicas, tanto de las capacidades disponibles en las instituciones participantes del proyecto como en las que no participan. Entregue indicadores cuantitativos de actividad científica y tecnológica de la región.
- e) Estimación de las capacidades necesarias para abordar los problemas científicos identificados en la Región(es) y en qué medida las capacidades creadas colaborarán en el futuro desarrollo económicosocial de la región.
- f) Pertinencia de la iniciativa a nivel regional, importancia del área de impacto en el desarrollo regional.
- g) Niveles de producción y/o exportación en relación al nivel nacional. Entregue indicadores cuantitativos tales como: PIB regional del sector, % PIB nacional del sector, % de la exportación regional, % de la exportación nacional, N° de empresas del sector en la región /N° total de empresas en el país, N° de trabajadores del sector en la región / número total de trabajadores en el país, Montos de inversión en la región (en el año t o estimación para el año t+1) / monto total de la inversión en el país(en el año t o estimación para el año t+1).Comparación con otros sectores económicos de importancia en la región.

Diagnóstico Breve del Contexto

¿Qué pasa si no se ejecuta? Máximo 10 líneas.

Situación futura deseada. Máximo 10 líneas.

## 4. METAS Y PLANIFICACIÓN

#### 4.1. Planificación de Objetivos, Actividades y Productos.

En las primera dos columnas escriba el objetivo general seleccionado y los objetivos específicos atingentes descritos en el punto 2. En la tercera columna detalle las actividades asociadas a cada objetivo específico. En las siguientes 3 columnas escriba los productos intermedios\* resultantes de estas actividades. En las últimas 3 columnas, los productos finales\*\* resultantes de esas actividades. Tenga en cuenta al fijar los objetivos y los plazos de cumplimientos, que el período de fortalecimiento está sujeto a la continuidad del Centro Regional (Bases de Fortalecimiento punto 3).

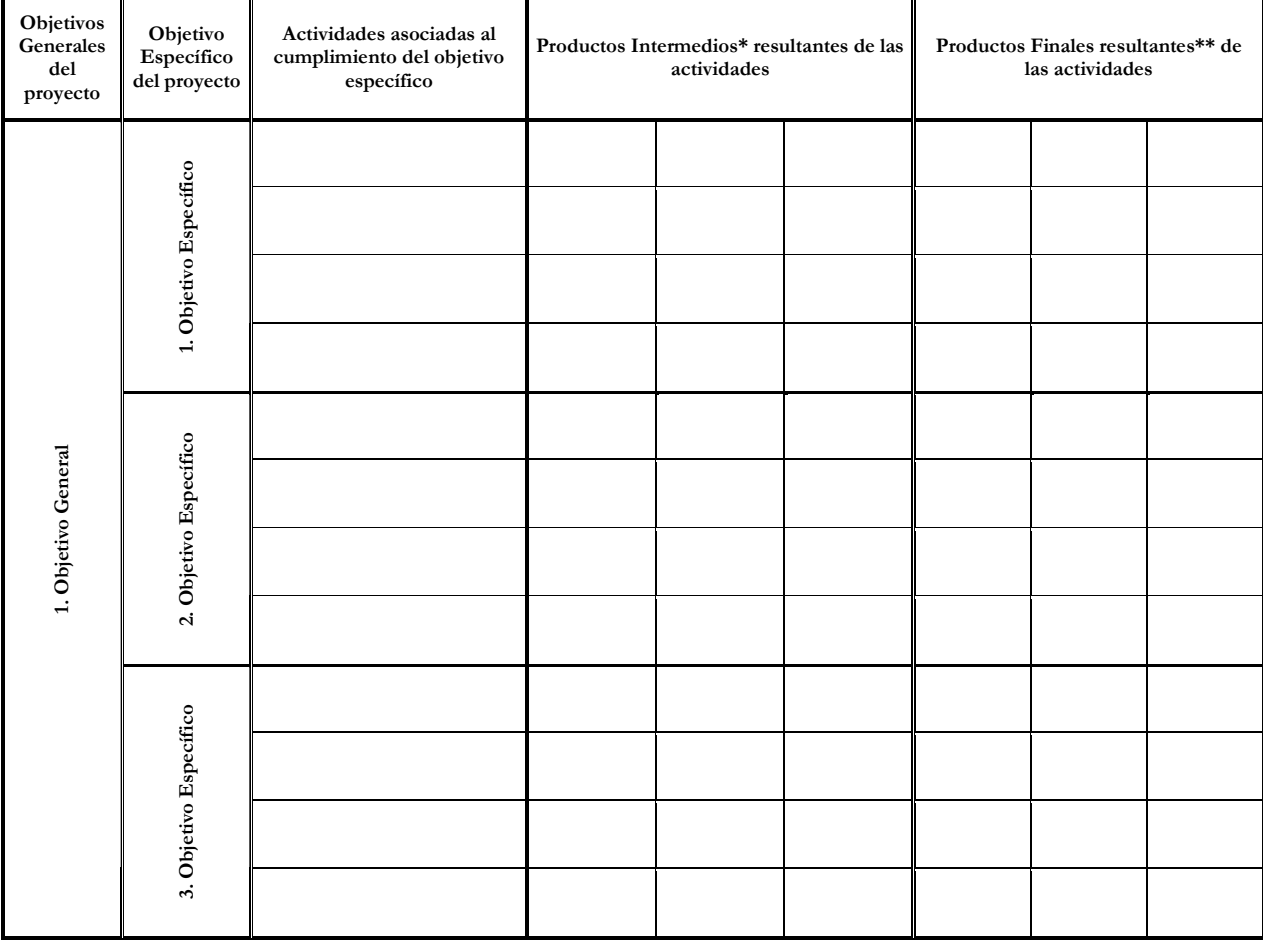

No es necesario llenar todas las casillas. Repita esta cuadro para cada objetivo general seleccionado.

\*Por Producto Intermedio se entiende: postulación a FONDECYT, FONDEF u otro fondo, entre otros.

\*\*Por Producto Final se entiende: publicaciones, solicitud de patentes, productos o servicios tecnológicos entre otros.

#### 4.2 Línea Base

La línea base se define de acuerdo al desempeño histórico del Centro Regional. Para definirla, rellene la siguiente tabla indicando en la primera columna los productos intermedios definidos en la tabla

anterior. En las siguientes 5 columnas indique la cantidad de esos productos que concretó en cada año de funcionamiento del Centro Regional.

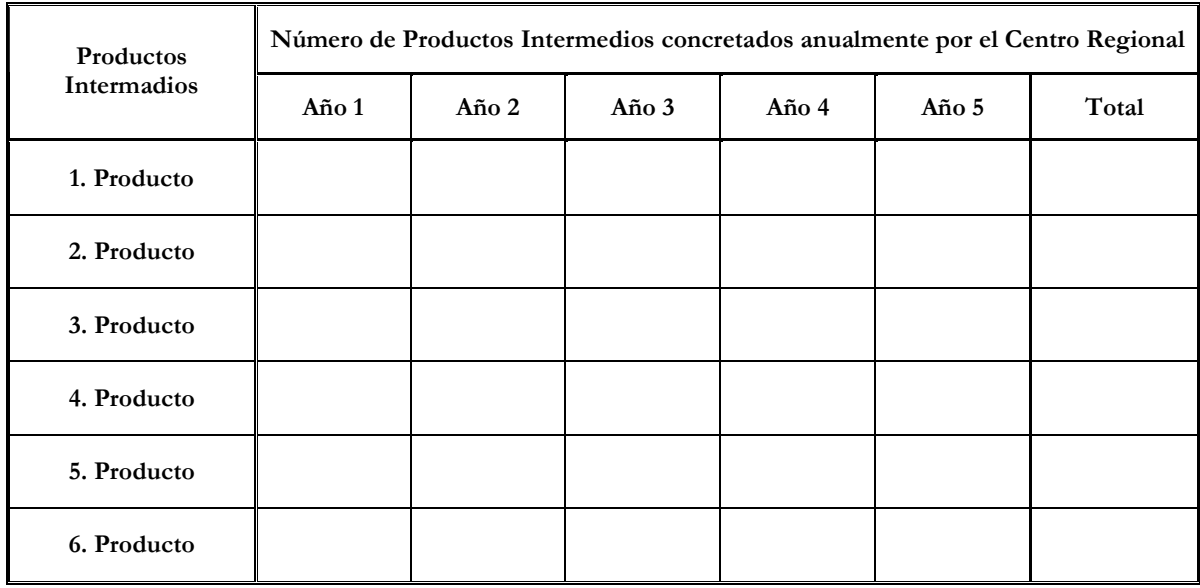

Complete la siguiente tabla indicando en la primera columna los productos finales definidos en la tabla de planificación. En las siguientes 5 columnas indique la cantidad de esos productos que concretó en cada año de funcionamiento del Centro Regional.

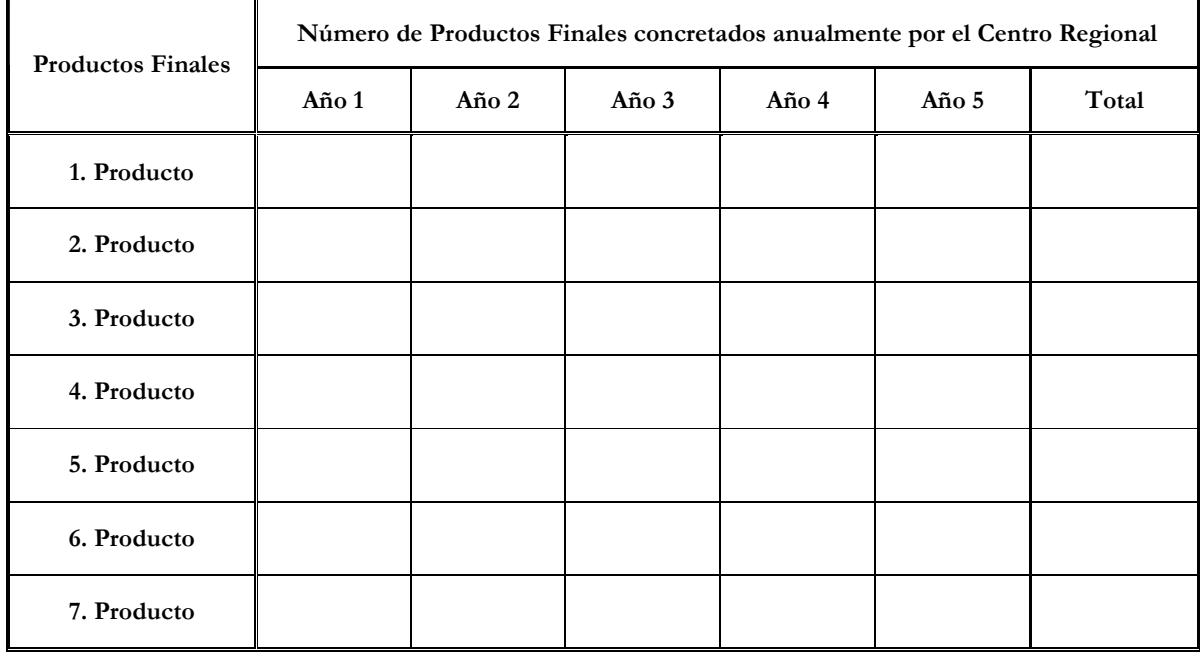

#### 4.3 Matriz de Metas

Para comprobar el cumplimiento de los objetivos, especifique en la siguiente tabla los indicadores, metas, plazos y medios de verificación.

Repita este cuadro para cada objetivo general seleccionado

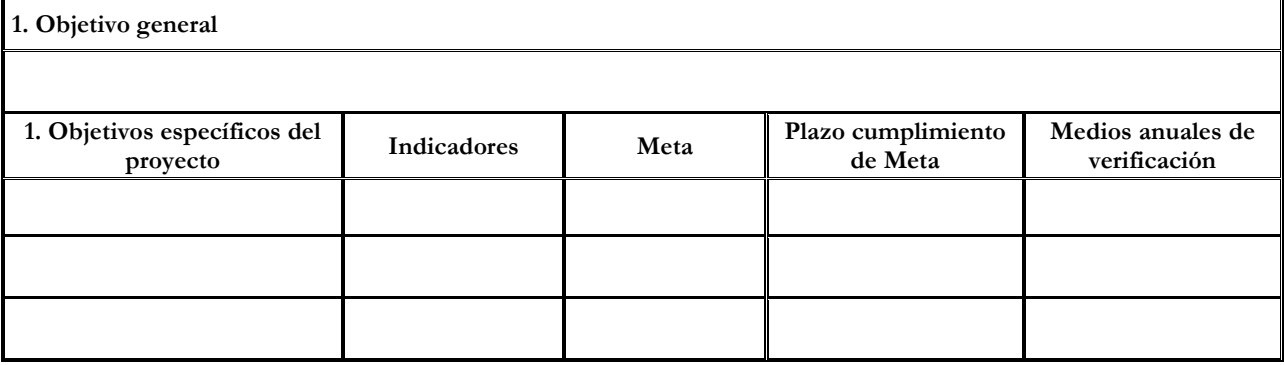

#### 4.4 Plan de Trabajo

Incorpore Carta Gantt (como referencia puede utilizar MS Project), identificando objetivos generales y específicos, actividades, fecha inicio , duración, productos y resultados esperados.

## 5. PRESUPUESTO

Adjunte Hoja Excel "TOTAL" del archivo "planilla de costos .xls"

## COSTO TOTAL DEL PROYECTO

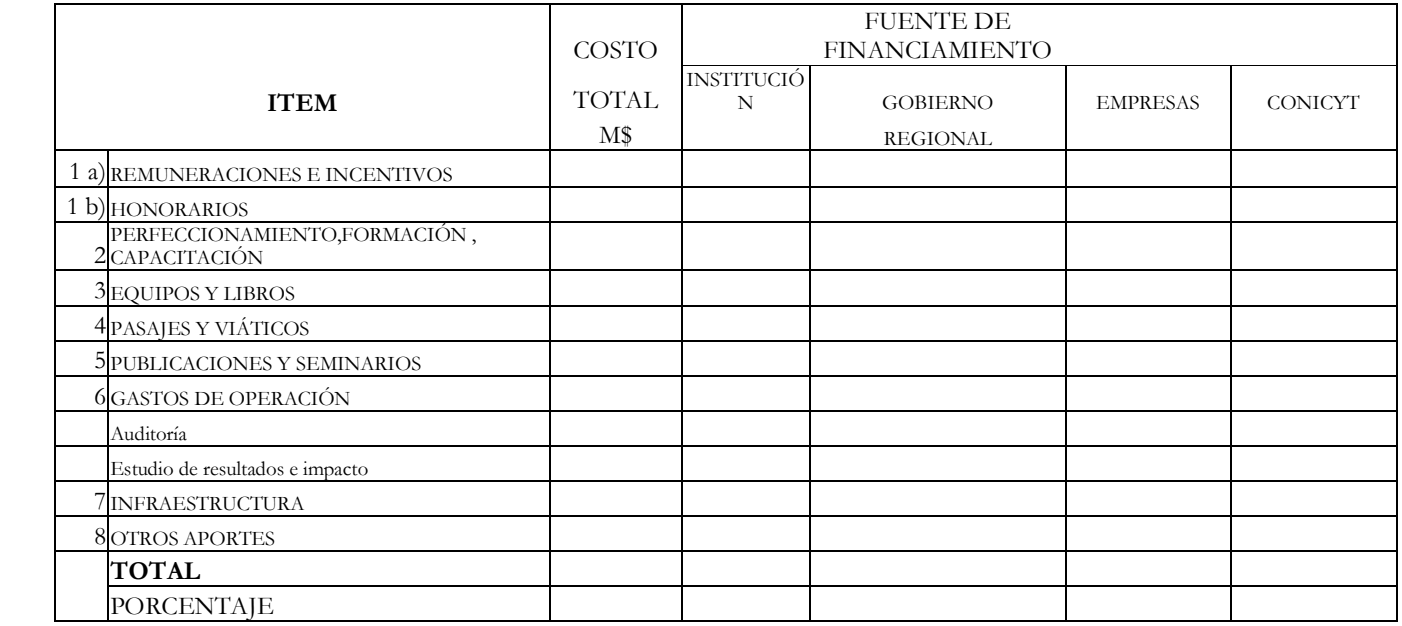

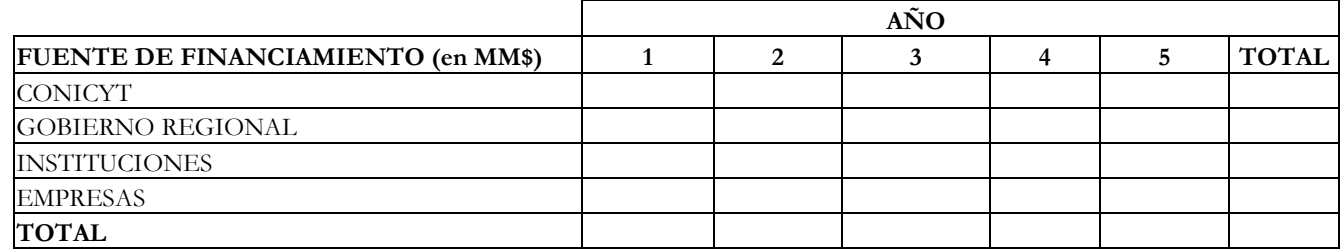

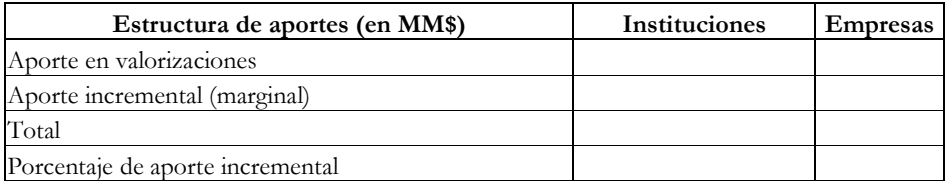

Nota: se entiende por aporte incremental aquellos gastos efectivos en que incurren las institiciones, por la realización del proyecto

#### RESUMEN DE COSTOS (en millones de pesos)

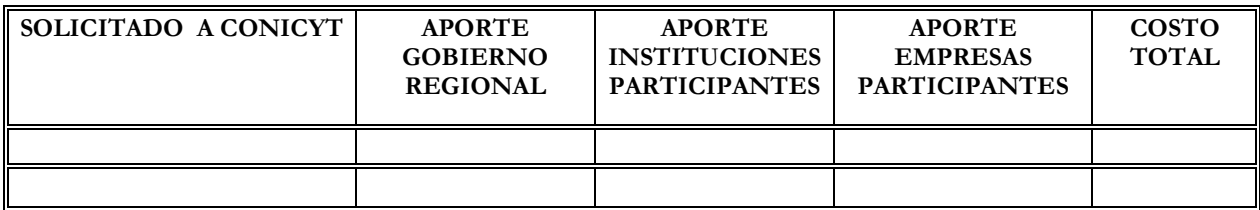

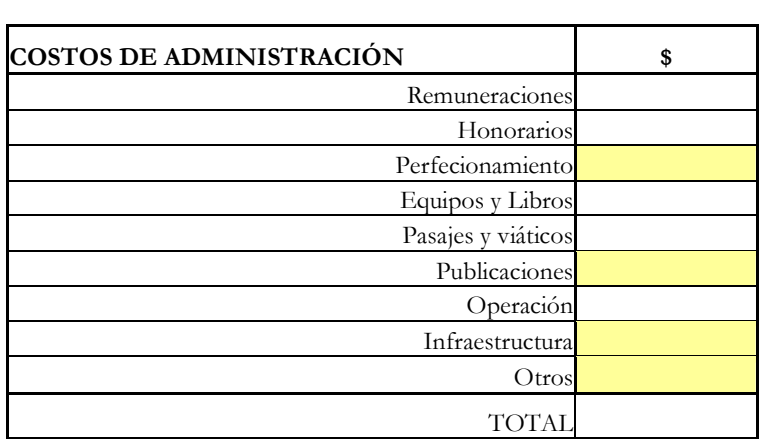

#### 6. ANEXOS

#### 6.1 Anexo 1 Documentos de compromiso

Documentación que avale compromisos de todas las Instituciones o entidades participantes en el proyecto.

Responsables institucionales Regionales y extra-regionales.

- Gobierno Regional
- Rector o Representante(s) Legal(es)
- Instituto(s) de Investigación(es) Nacionales y Extranjeros
- Centro(s) Académico(s) Independiente(s) Nacionales y extranjeros
- Empresa(s) participante(s)
- Otras instituciones participantes

#### 6.2 Anexo 2: Otros antecedentes

Incorpore los antecedentes que estime sean necesarios y no estén considerados en el formulario

6.2 Anexo 3: Detalle de Costos Adjunte todas las hojas del archivo "planilla de costos .xls"

#### 1a) .- REMUNERACIONES E **INCENTIVOS**

PARA PERSONAL DE LAS INSTITUCIONES PARTICIPANTES

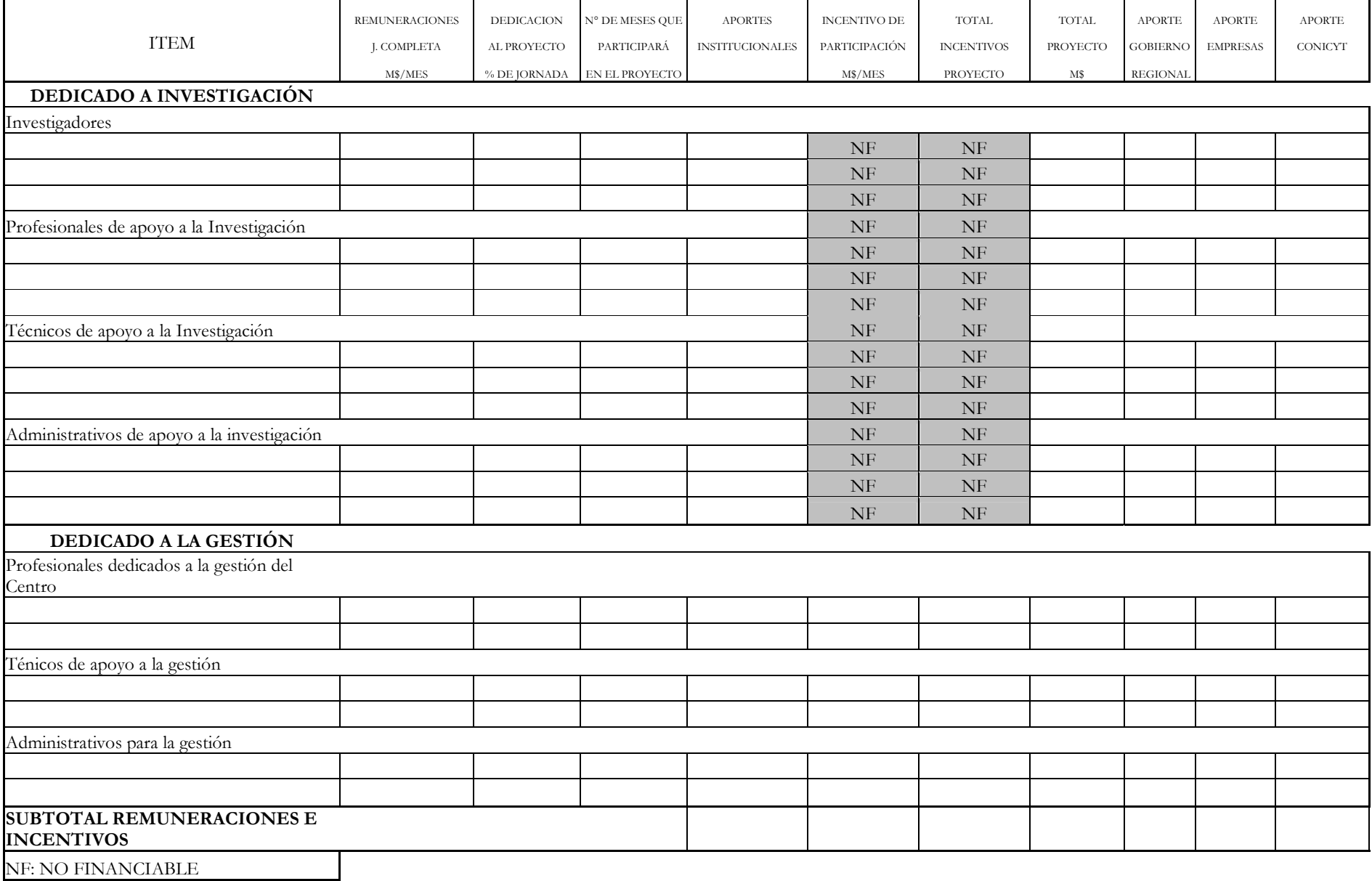

### 1b) .- HONORARIOS

PARA PERSONAL ESPECIALMENTE CONTRATADO POR EL CENTRO

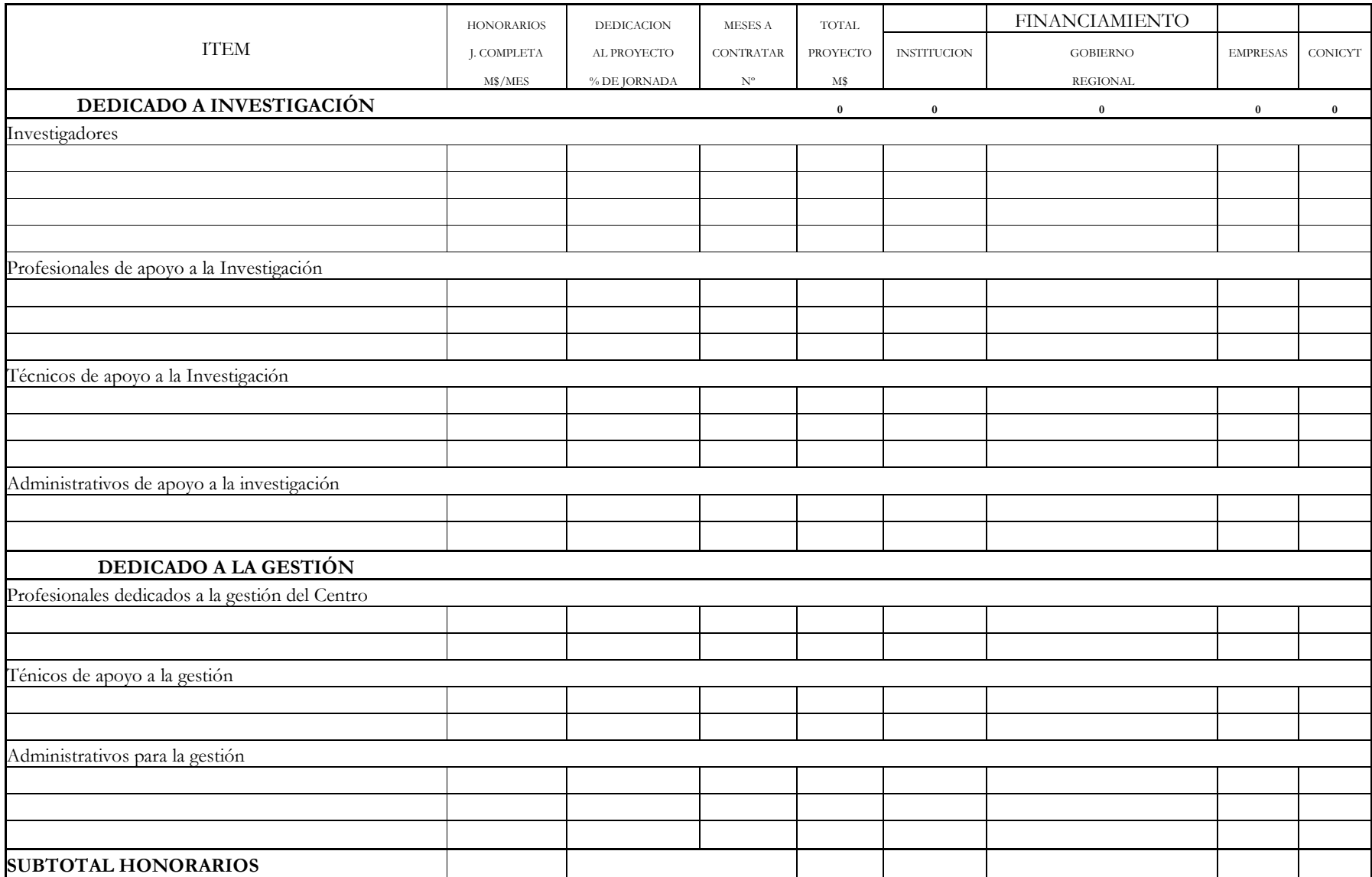

## 2.- PERFECCIONAMIENTO, FORMACIÓN , CAPACITACIÓN

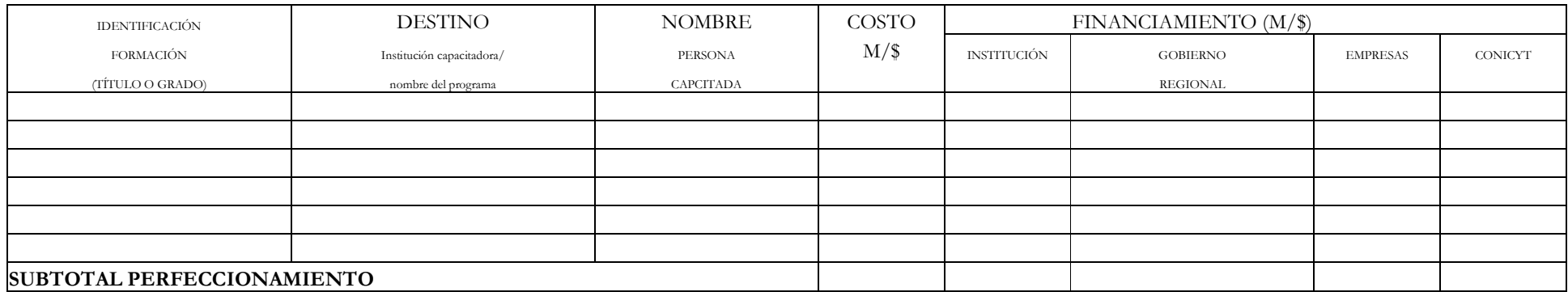

#### 3.- EQUIPOS, LIBROS Y SOFTWARE

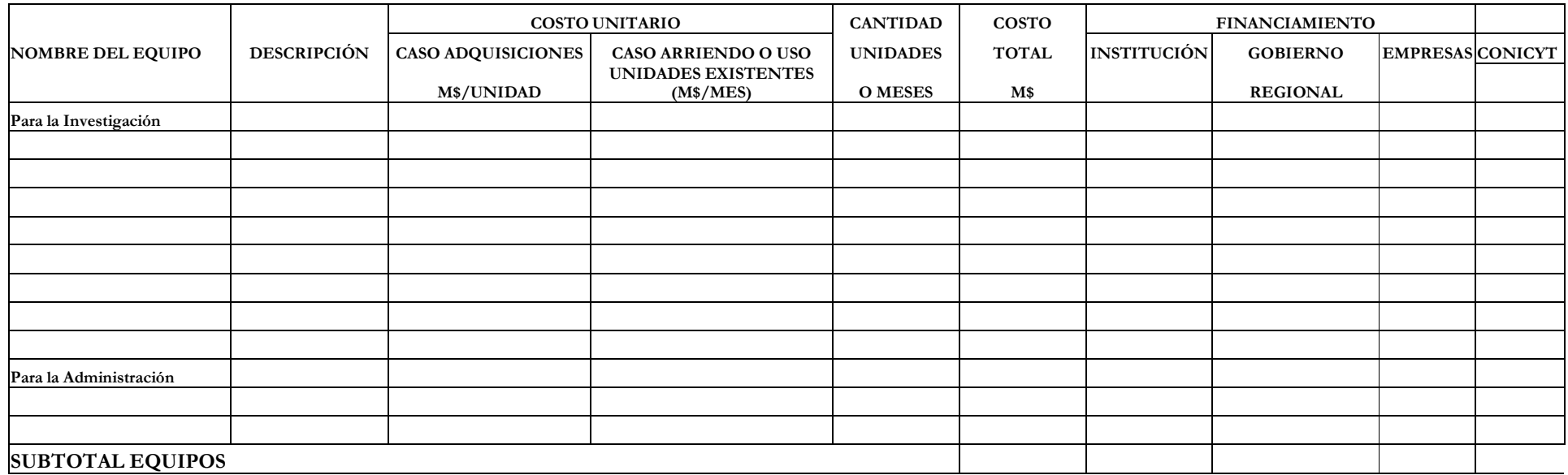

# 4.- PASAJES Y VIÁTICOS

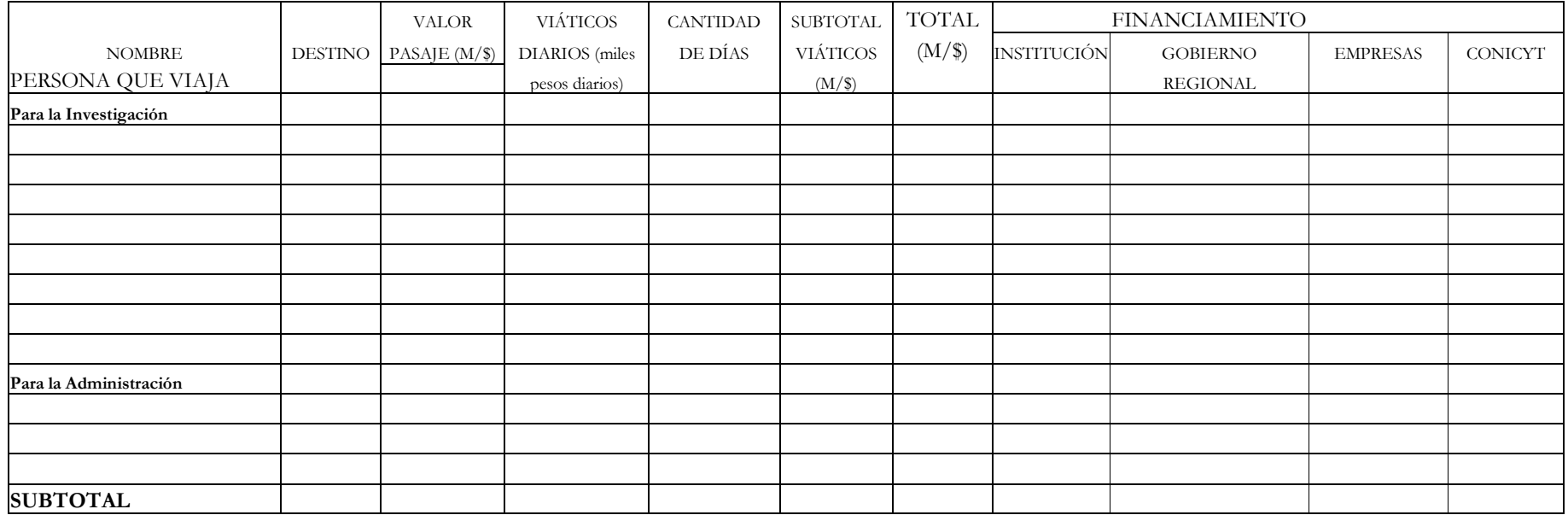

#### 5.- PUBLICACIONES Y SEMINARIOS

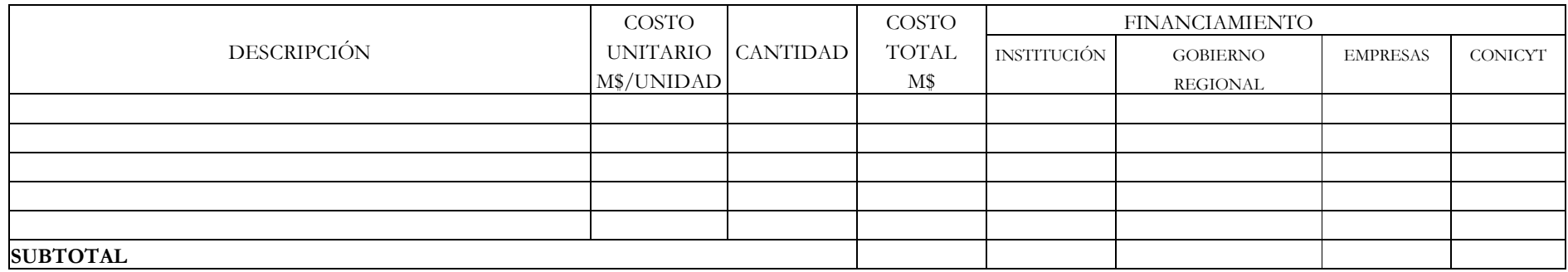

# 6.- GASTOS DE OPERACIÓN

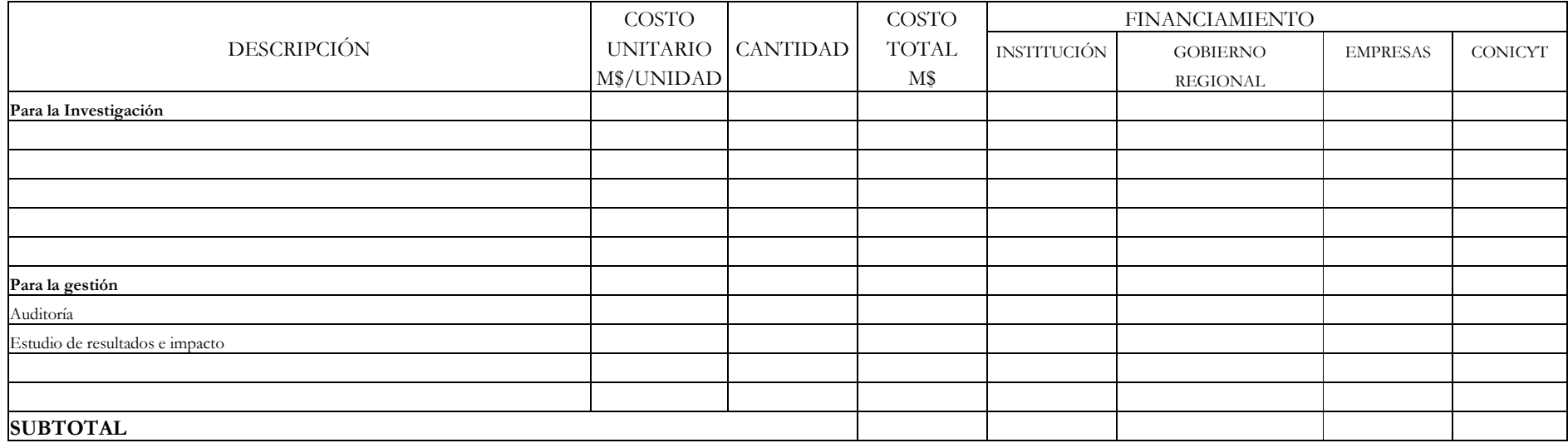

## 7.- INFRAESTRUCTURA

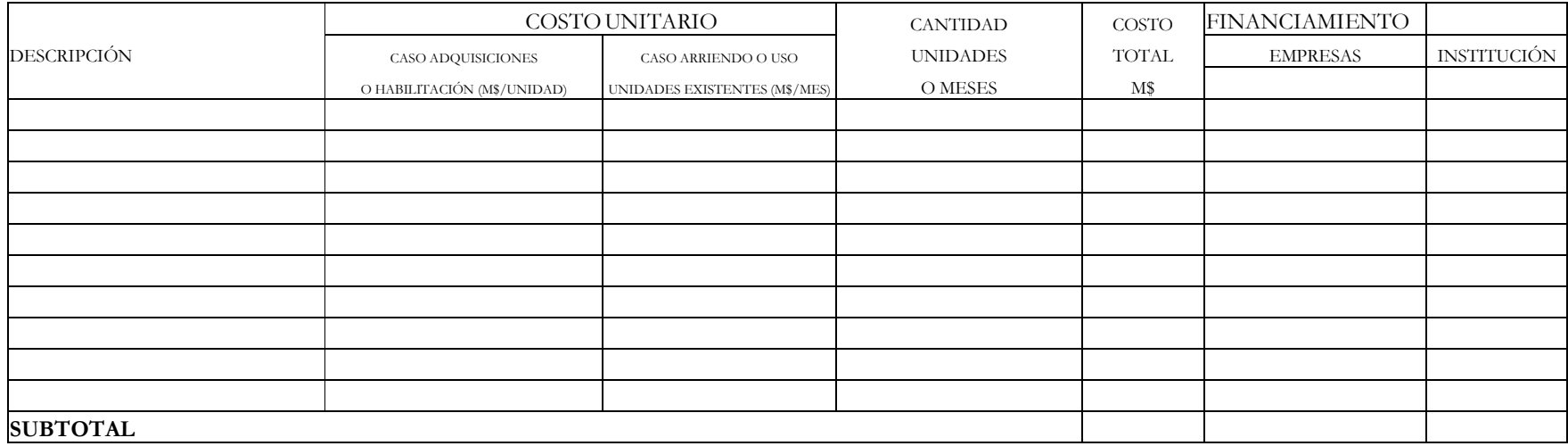

#### 8.- OTROS

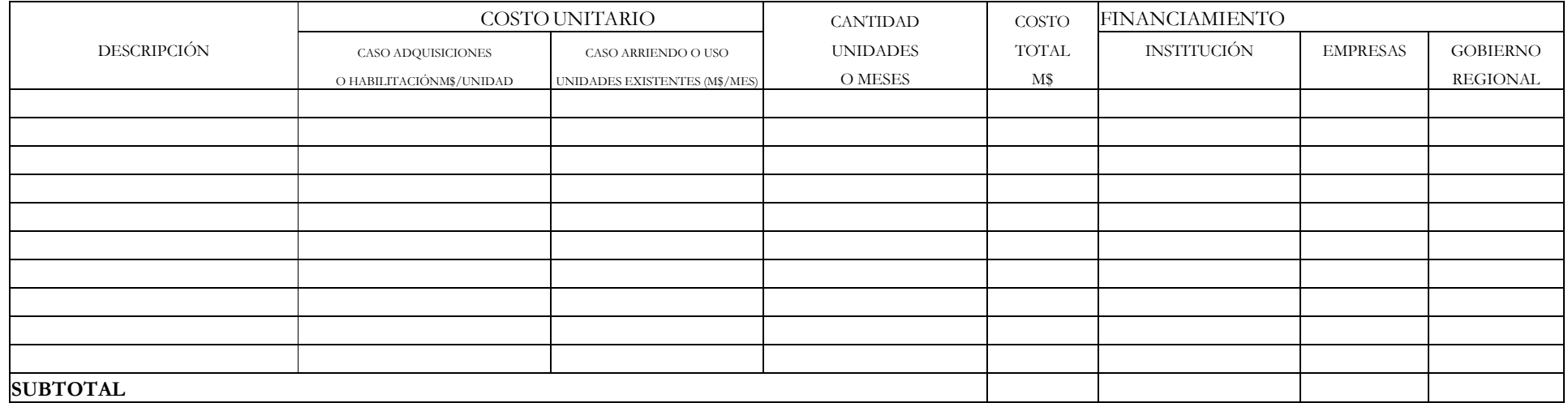